## Package 'seg'

February 20, 2015

Version 0.5-1

Date 2014-5-28

Title A set of tools for measuring spatial segregation

Maintainer Seong-Yun Hong <hong.seongyun@gmail.com>

**Depends**  $R$  ( $>= 3.0.0$ ), methods, stats, sp

Imports splancs

Suggests spdep, spgrass6, rgdal

Description A package that provides functions for measuring spatial segregation. The methods implemented in this package include White's P index (1983), Morrill's D(adj) (1991), Wong's D(w) and D(s) (1993), and Reardon and O'Sullivan's set of spatial segregation measures (2004).

License GPL  $(>= 3)$ 

URL <https://sites.google.com/site/hongseongyun/seg>

Author Seong-Yun Hong [aut, cre], David O'Sullivan [ctb]

NeedsCompilation yes

Repository CRAN

Date/Publication 2014-05-28 18:45:29

## R topics documented:

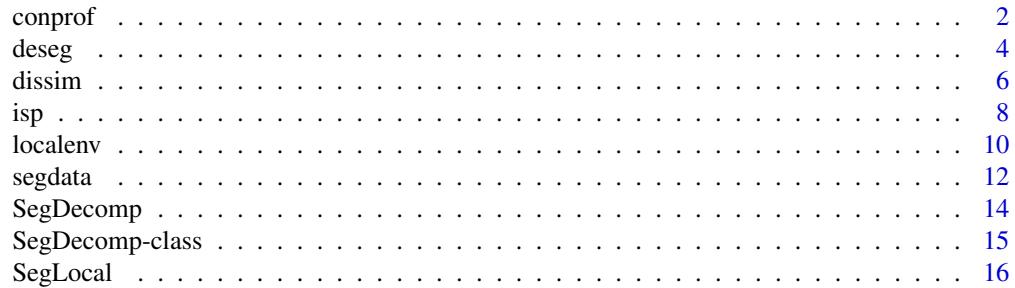

#### <span id="page-1-0"></span>2 compromotive contract to the contract of the contract of the contract of the contract of the contract of the contract of the contract of the contract of the contract of the contract of the contract of the contract of the

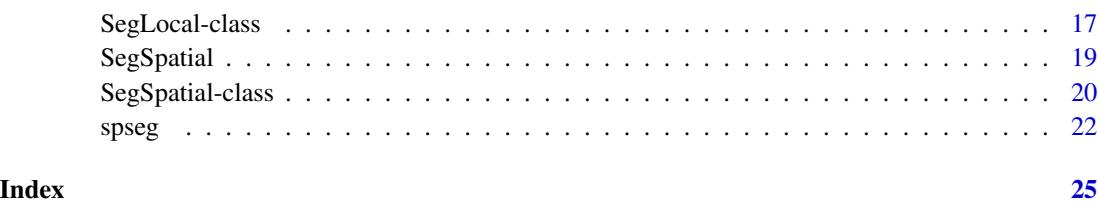

conprof *Concentration Profile*

#### Description

Draws a graph that shows the pattern of residential concentration for a population group and calculates its summary statistic as suggested by Hong and Sadahiro (2013).

#### Usage

conprof(data,  $grpID = 1$ ,  $n = 999$ ,  $graph = TRUE$ , add = FALSE, ...)

#### Arguments

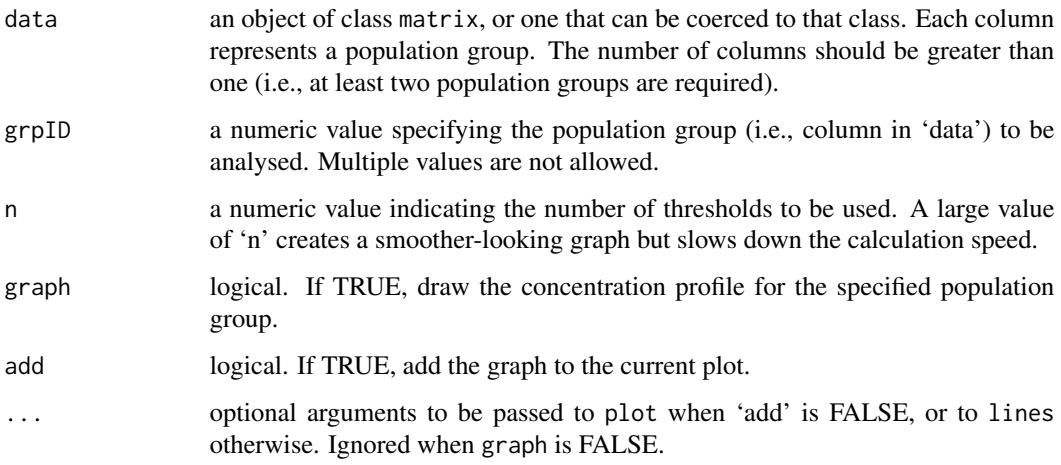

#### Details

For 'n' equally-spaced thresholds between 0 and 1, conprof identifies the areas where the selected population group comprises at least the given threshold proportions; computes how many of the group members live in these areas; and plots them on a 2D plane with the threshold values in the horizontal axis and the proportions of the people in the vertical axis.

The summary statistic is calculated by estimating the area between the concentration profile and a hypothetical line that represents a uniform distribution (see the examples).

#### conprof 3

#### Value

A list object with the following three elements:

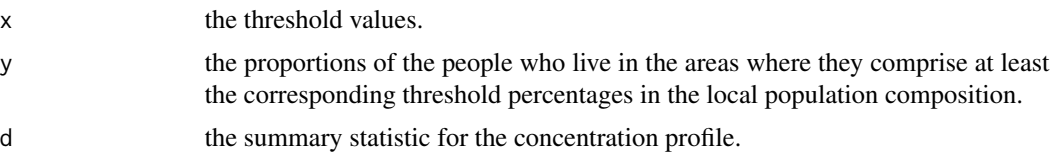

#### Author(s)

Seong-Yun Hong

#### References

Poulsen, M., Johnston, R., and Forrest J. (2002) Plural cities and ethnic enclaves: Introducing a measurement procedure for comparative study. *International Journal of Urban and Regional Research*, 26, 229-243.

Hong, S.-Y. and Sadahiro, Y. (2013) Measuring geographic segregation: A graph-based approach. *Journal of Geographical Systems*, na, na-na.

```
xx <- runif(100) # random distribution
xx <- xx * (4000 / sum(xx))
yy \leq -\text{rep}(c(40, 60), 100) # no segregation
zz \le rep(c(100, 0), c(40, 60)) # complete segregation
set1 \le cbind(xx, 100 - xx)
set2 \leftarrow matrix(yy, ncol = 2, byrow = TRUE)set3 <- cbind(zz, 100 - zz)
par(mar = c(5.1, 4.1, 2.1, 2.1))
out1 <- conprof(set1, grpID = 1,
  xlab = "Threshold level (%)",
  ylab = "Population proportion (%)",
  cex.1ab = 0.9, cex.axis = 0.9, lty = "dotted")out2 \leq conprof(set2, grpID = 1, add = TRUE,
  lty = "longdash")out3 \leq conprof(set3, grpID = 1, add = TRUE)
title(main = paste("R = ", round(out1$d, 2)))
# shaded areas represent the summary statistic value
if (require(graphics)) {
  polygon(c(out1$x[1:400], 0.4, 0),
          c(out1$y[1:400], 1, 1),
          density = 10, angle = 60,
          border = "transparent")
  polygon(c(out1$x[401:999], 1, 0.4),
          c(out1$y[401:999], 0, 0),
          density = 10, angle = 60,
```
border = "transparent")

<span id="page-3-0"></span>}

#### <span id="page-3-1"></span>deseg *Decomposable Segregation Measure*

#### Description

Calculates the decomposable segregation measure developed by Sadahiro and Hong (2013).

#### Usage

```
deseg(x, data, smoothing = "kernel", nrow = 100, ncol = 100,window, sigma, verbose = FALSE)
```
#### Arguments

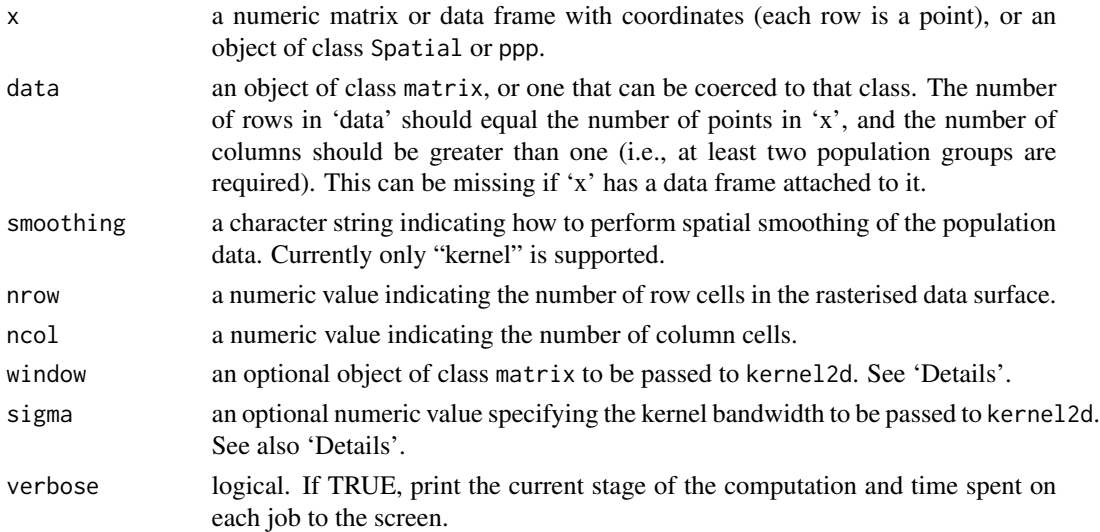

#### Details

The decomposable segregation measure is a surface-based, non-spatial method. The index calculation does not take into account the spatial arrangement of the population. It is the spatial smoothing process that deals with the spatial aspect of segregation. If the spatial smoothing is not performed properly, this measure may suffer from the same checkerboard problem as the traditional index of dissimilarity.

Currently deseg uses the function kernel2d in splancs, which employs a quartic kernel estimator. The points outside 'window' are not considered when computing the kernel estimates. The argument 'window' must be a polygon represented in a matrix form such that each row corresponds to a vertex. This is passed to kernel2d as 'poly'. If 'window' is missing, a square that covers all points in 'x' will be used.

If 'sigma' is not given, bw.nrd in stats is used to find the optimal bandwidth.

deseg 50 million of the state of the state of the state of the state of the state of the state of the state of the state of the state of the state of the state of the state of the state of the state of the state of the sta

#### Value

An object of [SegDecomp-class](#page-14-1).

#### Author(s)

Seong-Yun Hong

#### References

Sadahiro, Y. and Hong, S.-Y. (2013) Decomposition approach to the measurement of spatial segregation. *CSIS Discussion Paper Series*, 119, 1-33.

#### See Also

[SegDecomp-class](#page-14-1), kernel2d

```
# uses the idealised landscapes in 'segdata'
data(segdata)
grd <- GridTopology(cellcentre.offset=c(0.5,0.5),
                    cellsize=c(1,1), cells.dim=c(10,10))
grd.sp <- as.SpatialPolygons.GridTopology(grd)
# displays the test data
plot(grd.sp)
plot(grad.sp[segdata[, 9] == 100,], col = "Black", add = TRUE)plot(grad.sp[segdata[, 9] == 50,], col = "Grey", add = TRUE)# tries different bandwidths for the same data
bw1 <- deseg(grd.sp, segdata[,9:10], sigma = 1, nrow = 20, ncol = 20)
print(bw1, digits = 3)
bw1.val <- sum(as.vector(bw1))
spplot(bw1, col.regions=rev(heat.colors(20)),
       main = paste("Bandwidth = 1, S =", round(bw1.val, 2)))
bw2 <- deseg(grd.sp, segdata[,9:10], sigma = 2, nrow = 20, ncol = 20)
print(bw2, digits = 3)
bw2.val <- sum(as(bw2, "vector"))
spplot(bw2, col.regions=rev(heat.colors(20)),
       main = paste("Bandwidth = 2, S =", round(bw2.val, 2)))
## Not run:
# let's see how the index value changes with different bandwidths
h0 \leq -seq(1, 5, length.out = 10); vals \leq -numeric()for (i in 1:10) {
  d \leq - deseg(grd.sp, segdata[,9:10], sigma = h0[i], verbose = TRUE)
  vals <- append(vals, sum(as(d, "vector")))
}
plot(h0, vals, type = "b", xlab = "Bandwidth", ylab = "S")
title(main = "segdata[, 9:10]")
```

```
# calculates the index for all data sets in 'segdata'
d.segdata \leq matrix(NA, nrow = 3, ncol = 8)
for (i in 1:8) {
  idx \leftarrow 2 * itmp <- deseg(grd.sp, segdata[,(idx-1):idx])
  d.segdata[,i] <- as(tmp, "vector")
}
# presents the results as a bar chart
barplot(d.segdata, names.arg = LETTERS[1:8], main = "segdata",
        legend.text = c(expression(italic(paste("S"[L]))),
                        expression(italic(paste("S"[C]))),
                        expression(italic(paste("S"[Q])))),
        args.length = list(x = "topright", horiz = TRUE)## End(Not run)
```
dissim *Index of Dissimilarity*

#### <span id="page-5-1"></span>Description

Calculates the index of dissimilarity proposed by Duncan and Duncan (1955). If 'x' or 'nb' is given, the index is adjusted to reflect the spatial distribution of population.

#### Usage

```
dissim(x, data, nb, adjust = FALSE, p2n.args, n2m.args,
      wVECT.args, v2n.args, verbose = FALSE)
seg(data, nb)
```
#### **Arguments**

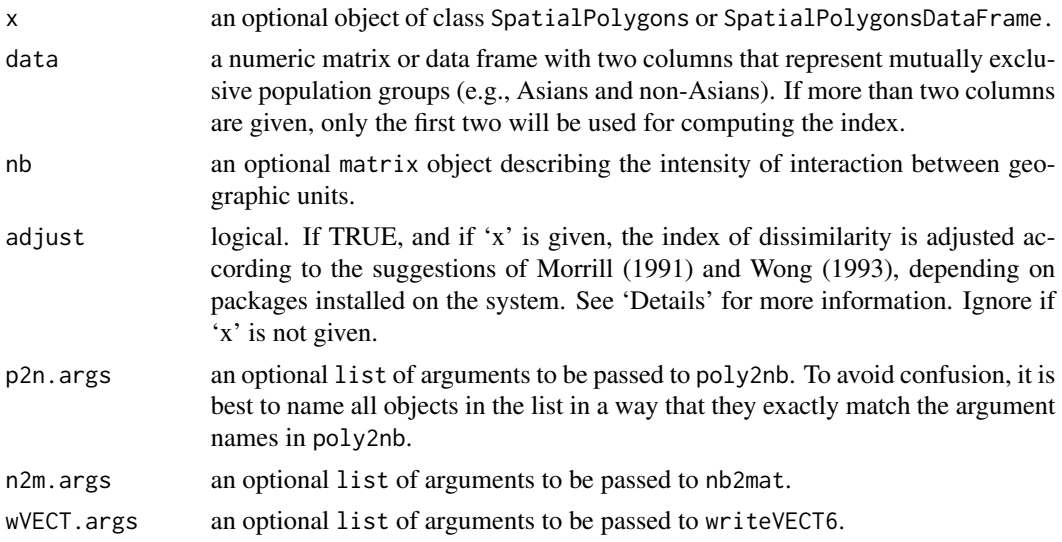

#### dissim the contract of the contract of the contract of the contract of the contract of the contract of the contract of the contract of the contract of the contract of the contract of the contract of the contract of the con

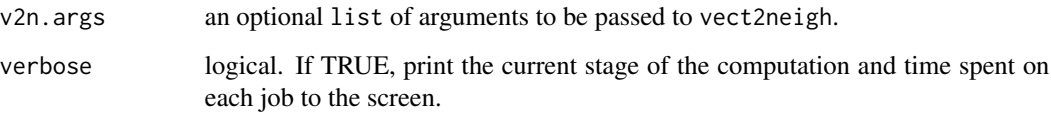

#### Details

dissim calculates the index of dissimilarity for 'data'. If 'data' is missing, it attempts to extract the data from 'x'. If 'x' is not given, or if it is not a valid SpatialPolygonsDataFrame object, the function stops with an error.

When 'x' is given and 'adjust' is set to TRUE, the index is adjusted according to the suggestions of Morrill (1991) and Wong (1993). However, this automatic adjustment requires a number of packages to be installed on the user's system: spdep for Morrill's D(adj) and spgrass6 and rgdal for Morrill's  $D(w)$  and  $D(s)$ . Note that, for  $D(w)$  and  $D(s)$ , GRASS commands should be accessible from within R.

Alternatively, the index value can be adjusted using a user-specified weighting matrix 'nb'. 'nb' must be a square matrix (i.e., one that has the same number of rows and columns) but does not have to be symmetric. If 'nb' is not specified, the function calculates the traditional index of dissimilarity proposed by Duncan and Duncan (1955).

If 'nb' is a rook-based contiguity matrix standardised by the total number of neighbours, the index is adjusted as described in Morrill (1991). See the example code below and nb2mat in spdep for more information regarding how to construct such a matrix. For Wong's  $D(w)$  and  $D(s)$ , see <https://sites.google.com/site/hongseongyun/seg>. Note that the sum of all elements in 'nb' should equal one.

seg is a simplified version of dissim and will be deprecated later.

#### Value

dissim returns a list containing the following elements:

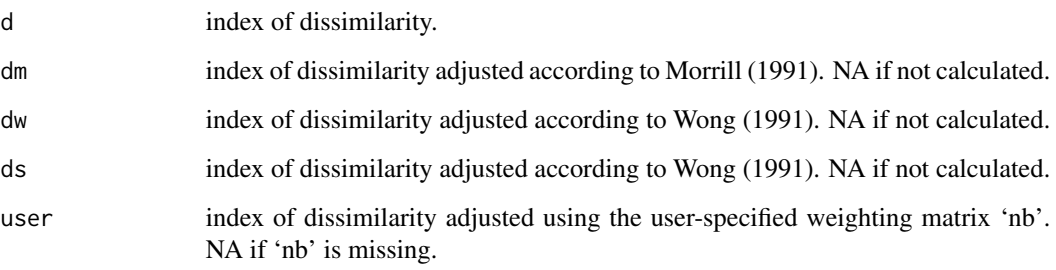

seg returns a single numeric value between 0 and 1, indicating the degree of segregation; 0 for no segregation, and 1 for complete segregation.

#### Author(s)

Seong-Yun Hong

#### <span id="page-7-0"></span>References

Duncan, O. D., & Duncan, B. (1955). A methodological analysis of segregation indexes. *American Sociological Review*, 20, 210-217.

Morrill, R. L. (1991). On the measure of geographic segregation. *Geography Research Forum*, 11, 25-36.

Wong, D. W. S. (1993). Spatial indices of segregation. *Urban Studies*, 30, 559-572.

#### See Also

[spseg](#page-21-1), nb2mat

#### Examples

```
if (require(spdep)) { # package 'spdep' is required
 # uses the idealised landscapes in 'segdata'
 data(segdata)
 grd <- GridTopology(cellcentre.offset=c(0.5,0.5),
                      cellsize=c(1,1), cells.dim=c(10,10))
 grd.sp <- as.SpatialPolygons.GridTopology(grd)
 grd.nb <- nb2mat(poly2nb(grd.sp, queen = FALSE), style = "B")
 grd.nb <- grd.nb / sum(grd.nb)
 d <- rep(NA, 8); m <- rep(NA, 8)
 for (i in 1:8) {
   idx \leftarrow 2 * id[i] <- seg(segdata[,(idx-1):idx])
   m[i] <- seg(segdata[,(idx-1):idx], grd.nb)
   full \leq segdata[,(idx-1)] == 100
   half \leq segdata[,(idx-1)] == 50
   plot(grd.sp)
   plot(grd.sp[full,], col = "Black", add = TRUE)
    if (any(half))
      plot(grd.sp[half,], col = "Grey", add = TRUE)
    text(5, 11.5, labels = paste("D = ", round(d[i], 2),
                                  ", D(adj) = ", round(m[i], 2), sep = "")}
}
```
isp *Index of Spatial Proximity*

#### Description

Computes the index of spatial proximity developed by White (1983). This measure estimates the level of clustering by comparing the average distance between members of the same group with that between all individuals (regardless of the groups to which they belong). The results may change drastically depending on the definition of distance.

#### Usage

```
isp(x, data, nb, fun, verbose = FALSE, ...)whiteseg(x, data, nb, fun, verbose = FALSE, ...)
```
#### **Arguments**

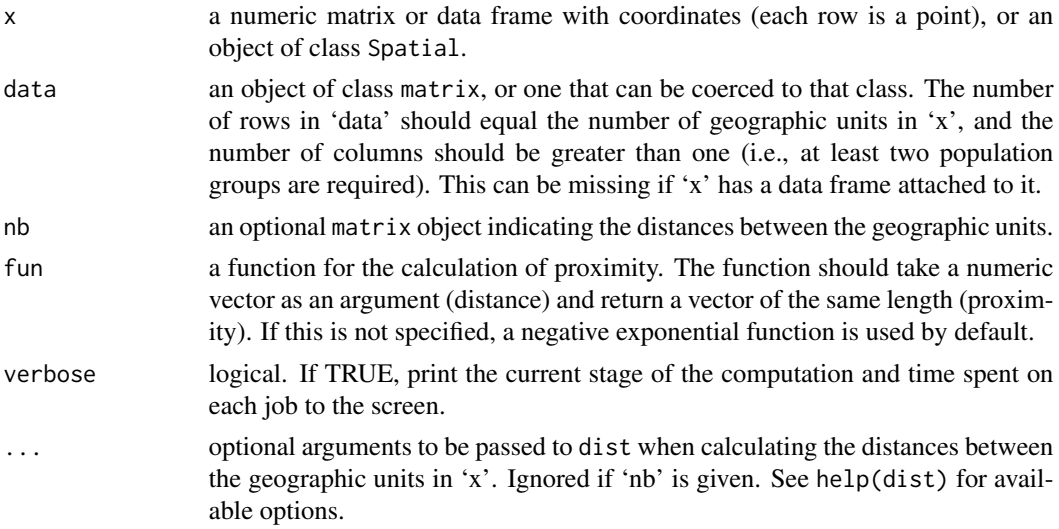

#### Details

'nb' must be a square matrix (i.e., one that has the same number of rows and columns) but does not have to be symmetric. If 'nb' is not given, whiteseg attempts to create a distance matrix of 'x' using the function dist in stats and use it as 'nb'. The optional arguments in '...' will be passed to dist.

#### Value

A single numeric value indicating the degree of segregation; a value of 1 indicates absence of segregation, and values greater than 1.0 indicate clustering. If the index value is less than one, it indicates an unusual form of segregation (i.e., people live closer to other population groups).

#### Note

The function name whiteseg() was changed in version 0.4-3 to isp(). The old function name will be deprecated from 0.6-1.

#### Author(s)

Seong-Yun Hong

#### References

White, M. J. (1983). The measurement of spatial segregation. *The American Journal of Sociology*, 88, 1008-1018.

10 localenv hostel and the state of the state of the state of the state of the state of the state of the state of the state of the state of the state of the state of the state of the state of the state of the state of the

#### See Also

[seg](#page-5-1), dist

#### Examples

```
# uses the idealised landscapes in 'segdata'
data(segdata)
grd <- GridTopology(cellcentre.offset=c(0.5,0.5),
                    cellsize=c(1,1), cells.dim=c(10,10))
grd.sp <- as.SpatialPolygons.GridTopology(grd)
d <- rep(NA, 8) # index of dissimilarity
p <- rep(NA, 8) # index of spatial proximity
for (i in 1:8) {
  idx <- 2 * i
  d[i] <- seg(segdata[,(idx-1):idx])
  p[i] <- whiteseg(grd.sp, data = segdata[,(idx-1):idx])
  full \leq segdata[, (idx-1)] == 100
  half \leq segdata[,(idx-1)] == 50
  plot(grd.sp)
  plot(grd.sp[full,], col = "Black", add = TRUE)
  if (any(half))
    plot(grd.sp[half,], col = "Grey", add = TRUE)
  text(5, 11.5, labels =
       paste("D = ", round(d[i], 2), ", P = ", round(p[i], 2), sep = ""))}
```
<span id="page-9-1"></span>

localenv *Local Population Composition*

#### Description

localenv calculates the local population composition at each data point from a matrix of coordinates, or an object of class Spatial or ppp.

#### Usage

```
localenv(x, data, power = 2, useExp = TRUE, maxdist, spre1,tol = .Machine$double.eps)
```
#### Arguments

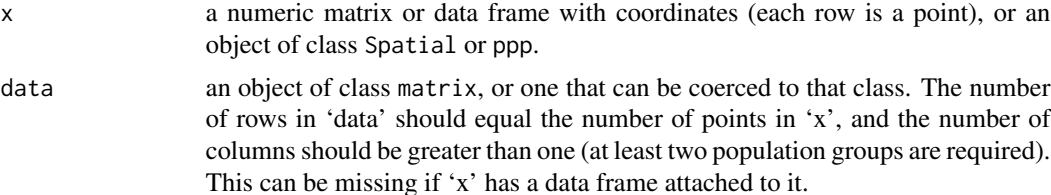

<span id="page-9-0"></span>

#### localenv 11

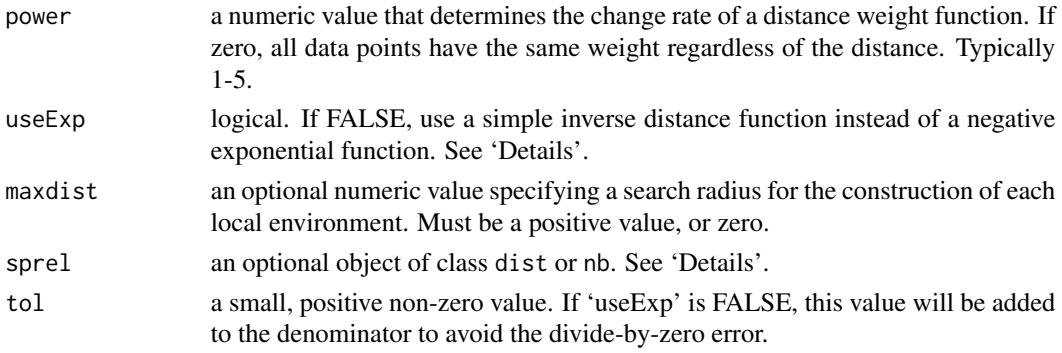

#### Details

At each data point in 'x', localenv calculates the weighted average of the populations of all points that are within a search radius 'maxdist'. The output from this function is an essential component to compute the spatial segregation measures.

By default, the weight of each point is calculated from a negative exponential function, which is defined as:

$$
w(d) = e^{-d \times power}
$$

where *d* is the Euclidean distance between two points.

If 'useExp' is FALSE, a simple inverse distance function is used to calculate the weight of each point:

$$
w(d) = \frac{1}{(d + error)^{power}}
$$

If 'maxdist' is not provided (default), all data points in the study area are used for the construction of each local environment. It is recommended to specify this parameter to speed up the calculation process.

If a distance measure other than the Euclidean distance is required to represent spatial proximity between the points, users can provide an object of class dist, which contains the distances between all pairs of the points, through an optional argument 'sprel'. One convenient way of obtaining such information may be the use of the function dist, which offers a variety of distance measures, such as Manhattan, Canberra, and Minkowski.

Or alternatively, one can supply an object of class nb to use a k-nearest neighbour averaging or polygon contiguity.

#### Value

An object of [SegLocal-class](#page-16-1).

#### Note

Note that this function is not to interpolate between data points. The calculation of each local environment involves the point itself, so the simple inverse distance function with a power of 2 or more should be used with care.

#### <span id="page-11-0"></span>12 segdata

#### Author(s)

Seong-Yun Hong

#### See Also

[SegLocal-class](#page-16-1), [spatseg](#page-21-2), dist

#### Examples

```
# uses the idealised landscapes in 'segdata'
data(segdata)
grd <- GridTopology(cellcentre.offset=c(0.5,0.5),
                    cellsize=c(1,1), cells.dim=c(10,10))
grd.sp <- as.SpatialPolygons.GridTopology(grd)
# complete segregation:
# negative exponential function of distance
xx1 \leftarrow localenv(grad(sp, data = segdata[, 1:2])spplot(xx1, main = "Negative exponential")
# inverse distance
xx2 \le localenv(grd.sp, data = segdata[,1:2], useExp = FALSE)
spplot(xx2, main = "Inverse distance")
# inverse distance with p = 0, i.e., weight all points equally
xx3 \leq localenv(grd.sp, data = segdata[,1:2], useExp = FALSE, power = 0)
spplot(xx3, main = "Inverse distance with p = 0")## Not run:
# checkerboard pattern:
# negative exponential function with different p values
vv1 <- localenv(grd.sp, data = segdata[,5:6], power = 1)
spplot(vv1, main = "Negative exponential with p = 1")vv2 <- localenv(grd.sp, data = segdata[,5:6])
spplot(vv2, main = "Negative exponential with p = 2")vv3 <- localenv(grd.sp, data = segdata[,5:6], power = 3)
spplot(vv3, main = "Negative exponential with p = 3")## End(Not run)
```
segdata *Hypothetical Patterns of Segregation*

#### Description

This data set contains eight different spatial configurations that were used by Morrill (1991) and Wong (1993) to test their segregation measures.

#### segdata and the set of the set of the set of the set of the set of the set of the set of the set of the set of the set of the set of the set of the set of the set of the set of the set of the set of the set of the set of t

#### Usage

data(segdata)

#### Format

An object of class data.frame. The data set contains 16 columns, representing eight idealised spatial patterns. Each column indicates the following information:

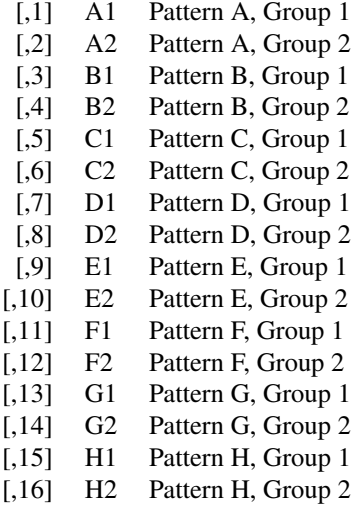

#### Source

Morrill, R. L. (1991). On the measure of geographic segregation. *Geography Research Forum*, 11, 25-36.

Wong, D. W. S. (1993). Spatial Indices of Segregation. *Urban Studies*, 30, 559-572.

```
data(segdata)
grd <- GridTopology(cellcentre.offset=c(0.5,0.5),
                    cellsize=c(1,1), cells.dim=c(10,10))
grd.sp <- as.SpatialPolygons.GridTopology(grd)
pd \leq -par()par(mfrow = c(2, 4), mar = c(0, 1, 0, 1))for (i in 1:8) {
  full \leq segdata[, (2 \times i) - 1] == 100
  half \leq segdata[,(2*i)-1] == 50
  plot(grd.sp)
  plot(grd.sp[full,], col = "Black", add = TRUE)
  if (any(half))
    plot(grd.sp[half,], col = "Grey", add = TRUE)
  text(5, 11.5, labels = paste("Pattern", LETTERS[i]))
}
par(mfrow = pd$mfrow, mar = pd$mar)
```
<span id="page-13-1"></span><span id="page-13-0"></span>

#### Description

Creates a new object of [SegDecomp-class](#page-14-1).

#### Usage

SegDecomp(d, coords, data, proj4string = CRS(as.character(NA)))

#### Arguments

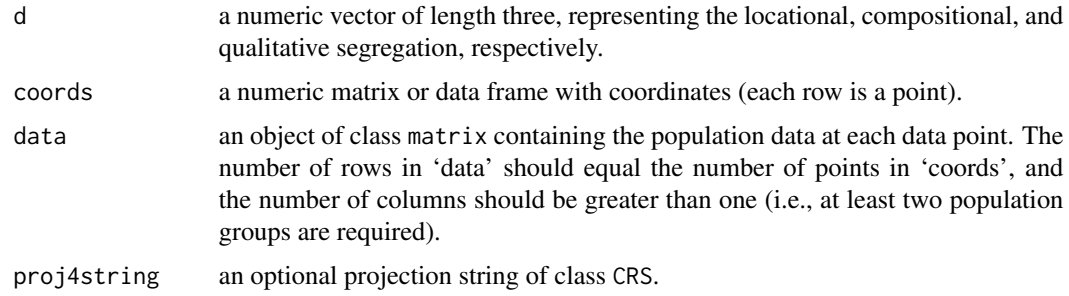

#### Value

An object of [SegDecomp-class](#page-14-1).

#### Author(s)

Seong-Yun Hong

#### See Also

[SegDecomp-class](#page-14-1), [deseg](#page-3-1)

#### Examples

is(v)

```
# creates a random data set with 50 data points and 3 population groups
xy <- matrix(runif(100), ncol = 2)
\text{columns}(xy) \leftarrow c("x", "y")pop <- matrix(runif(150), ncol = 3)
colnames(pop) <- LETTERS[1:3]
# constructs an object of class 'SegDecomp'
v \le SegDecomp(d = numeric(3), coords = xy, data = pop)
```
<span id="page-14-1"></span><span id="page-14-0"></span>SegDecomp-class *Class Decomp*

#### **Description**

A class to hold results from [deseg](#page-3-1).

#### Objects from the Class

Objects can be created by calls to [deseg](#page-3-1), or the constructor [SegDecomp](#page-13-1).

#### **Slots**

- d a numeric vector of length three, representing the locational, compositional, and qualitative segregation, respectively.
- coords a numeric matrix or data frame with coordinates (each row is a point).
- data an object of class matrix containing the population data at each data point. The number of rows in 'data' should equal the number of points in 'coords', and the number of columns should be greater than one (i.e., at least two population groups are required).
- proj4string an optional projection string of class CRS.

#### Methods

- coerce signature(from = "SegDecomp", to = "SpatialPoints"): coerce an object of class SegDecomp to an object of class SpatialPoints. The points have no attribute data.
- coerce signature(from = "SegDecomp", to = "SpatialPointsDataFrame"): coerce an object of class SegDecomp to an object of class SpatialPointsDataFrame. The values in the slot 'data' will be used as the attribute data.
- coerce signature(from = "SegDecomp", to = "SpatialPixelsDataFrame"): coerce an object of class SegDecomp to an object of class SpatialPixelsDataFrame. This method is to retrieve the kernel density estimates and save it as a SpatialPixelsDataFrame object, with a proj4string.
- coerce signature(from = "SegDecomp", to = "vector"): coerce an object of class SegDecomp to an object of class vector. Use this to extract the segregation index values from the specified object.
- **as.list** signature( $x =$  "SegDecomp"): same as the above.
- show signature(object = "SegDecomp"): print the segregation index values.
- print signature( $x =$  "SegDecomp"): same as show.
- spplot signature(obj = "SegDecomp"): coerce an object of class SegDecomp to an object of class SpatialPixelsDataFrame or SpatialPointsDataFrame and display it. See help(spplot) for more details about the graphical parameter arguments.

#### Author(s)

Seong-Yun Hong

#### See Also

[SegDecomp](#page-13-1), [deseg](#page-3-1)

#### Examples

```
# creates 100 regularly-spaced data points and 3 population groups
xy <- expand.grid(1:10, 1:10)
\text{columns}(xy) \leftarrow c("x", "y")pop <- matrix(runif(300), ncol = 3)
colnames(pop) <- LETTERS[1:3]
# randomly-generated index values
d \le runif(2, 0, 0.4)
d \leq c(d, 0.9 - sum(d))# constructs an object of class 'SegDecomp'
v \leq - SegDecomp(d = d, coords = as.matrix(xy), data = pop)
print(v)
# retrieves the index values
as.vector(v) # same as: as(v, "vector")# displays the kernel estimates in the slot 'data'
spplot(v, col.regions = heat.colors(20))
```
<span id="page-15-1"></span>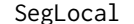

SegLocal *Create an Object of Class SegLocal*

#### Description

Create a new object of [SegLocal-class](#page-16-1) from a matrix of coordinates and population data.

#### Usage

```
SegLocal(coords, data, env, proj4string = CRS(as.character(NA)))
```
#### Arguments

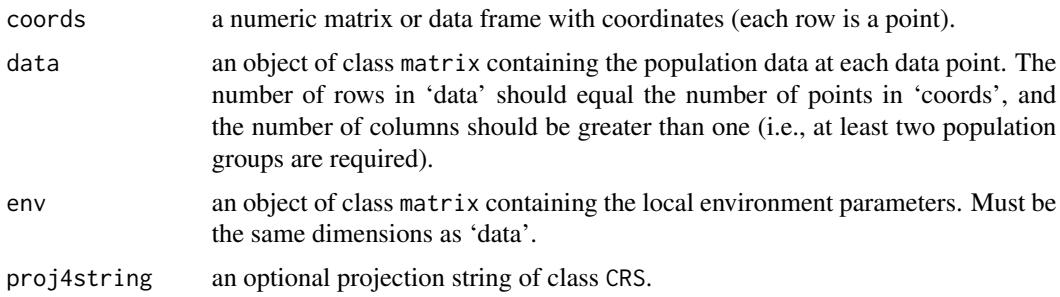

<span id="page-15-0"></span>

#### <span id="page-16-0"></span>SegLocal-class 17

#### Value

An object of [SegLocal-class](#page-16-1).

#### Author(s)

Seong-Yun Hong

#### See Also

[SegLocal-class](#page-16-1), [localenv](#page-9-1)

#### Examples

```
# creates a random data set with 50 data points and 3 population groups
xy \leftarrow matrix(runif(100), ncol = 2)\text{columns}(xy) \leftarrow c("x", "y")pop <- matrix(runif(150), ncol = 3)
colnames(pop) <- LETTERS[1:3]
```

```
# constructs an object of class 'SegLocal'
v \le SegLocal(coords = xy, data = pop, env = pop)
is(v)
```
<span id="page-16-1"></span>SegLocal-class *Class SegLocal*

#### Description

A class to hold the local population composition data.

#### Objects from the Class

Objects can be created by calls to [localenv](#page-9-1), or the constructor [SegLocal](#page-15-1).

#### Slots

coords a numeric matrix or data frame with coordinates (each row is a point).

- data an object of class matrix containing the population data at each data point. The number of rows in 'data' should equal the number of points in 'coords', and the number of columns should be greater than one (i.e., at least two population groups are required).
- env an object of class matrix containing the local environment parameters. Must be the same dimensions as 'data'.

proj4string an optional projection string of class CRS.

#### <span id="page-17-0"></span>Methods

- coerce signature(from = "SegLocal", to = "SpatialPoints"): coerce an object of class SegLocal to an object of class SpatialPoints. The points have no attribute data.
- coerce signature(from = "SegLocal", to = "SpatialPointsDataFrame"): coerce an object of class SegLocal to an object of class SpatialPointsDataFrame. The values in the slot 'env' will be used as the attribute data.
- coerce signature(from = "SegLocal", to = "SpatialPixelsDataFrame"): coerce an object of class SegLocal to an object of class SpatialPixelsDataFrame. The values in the slot 'env' will be used as the attribute data. May not work when the points are irregularly spaced.
- coerce signature(from = "SpatialPointsDataFrame", to = "SegLocal"): coerce an object of class SpatialPointsDataFrame to an object of class SegLocal.
- coerce signature(from = "SpatialPolygonsDataFrame", to = "SegLocal"): coerce an object of class SpatialPolygonsDataFrame to an object of class SegLocal.
- show signature(object = "SegLocal"): show the number of points and data columns in an object of class SegLocal.
- print signature( $x =$  "SegLocal"): same as show.
- plot signature(x = "SegLocal"): draw a plot, or plots, of points in an object of class SegLocal. Use an optional argument 'which.col' to specify a column of the data that determines the points' sizes. See the examples below for demonstration.
- points signature(x = "SegLocal"): draw points in an object of class SegLocal on an active graphic device.
- spplot signature(obj = "SegLocal"): coerce an object of class SegLocal to an object of class SpatialPixelsDataFrame or SpatialPointsDataFrame and display it. See help(spplot) for more details about the graphical parameter arguments.
- summary signature(object =  $"SegLocal"$ ): summarise the population compositions of points and local environments in an object of class SegLocal.

update signature(object = "SegLocal"): update an existing object of class SegLocal.

#### Author(s)

Seong-Yun Hong

#### See Also

[SegLocal](#page-15-1), [localenv](#page-9-1)

```
# creates 100 regularly-spaced data points and 3 population groups
xy <- expand.grid(1:10, 1:10)
colnames(xy) \leq c("x", "y")
pop \leq matrix(runif(300), ncol = 3)
colnames(pop) <- LETTERS[1:3]
# constructs an object of class 'SegLocal'
v \leq SegLocal(coords = as.matrix(xy), data = pop, env = pop)
```
#### <span id="page-18-0"></span>SegSpatial 19

```
summary(v)
# updates the map projection information
v <- update(v, proj4string = CRS("+proj=nzmg +datum=nzgd49"))
summary(v)
# displays the (randomly-generated) local population data
par(mfrow = c(1, 3))plot(v, main = paste("Data", colnames(pop)), xlab = "x", ylab = "y")
par(mfrow = c(1, 1))# coverts the object to class 'Spatial'
plot(as(v, "SpatialPoints"))
spplot(v, col.regions = heat.colors(20))
v.sp <- as(v, "SpatialPixelsDataFrame")
is(v.sp)
```
<span id="page-18-1"></span>SegSpatial *Create an Object of Class SegSpatial*

#### Description

Creates a new object of [SegSpatial-class](#page-19-1).

#### Usage

```
SegSpatial(d, r, h, p, coords, data, env, proj4string = CRS(as.character(NA)))
```
#### Arguments

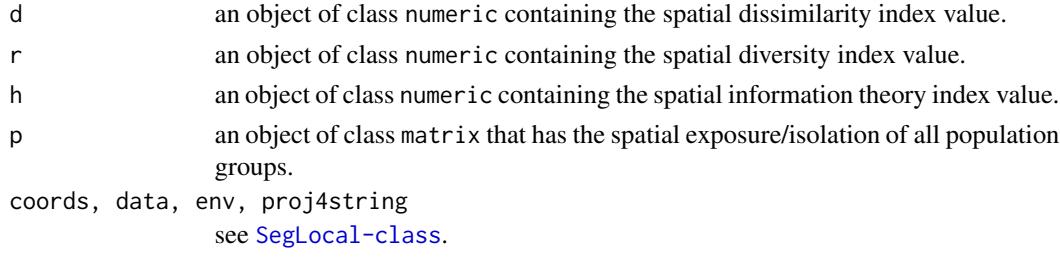

#### Value

An object of [SegSpatial-class](#page-19-1).

#### Author(s)

Seong-Yun Hong

#### See Also

[SegSpatial-class](#page-19-1), [spseg](#page-21-1)

#### Examples

```
# creates a random data set with 50 data points and 3 population groups
xy \leftarrow matrix(runif(100), ncol = 2)colnames(xy) \leq c("x", "y")
pop <- matrix(runif(150), ncol = 3)
colnames(pop) <- LETTERS[1:3]
# constructs an object of class 'SegSpatial'
v \leq SegSpatial(d = numeric(), r = numeric(), h = numeric(),
                p = matrix(0, 0, 0), coords = xy, data = pop, env = pop)
is(v)
```
<span id="page-19-1"></span>SegSpatial-class *Class SegSpatial*

#### Description

A class to hold results from [spatseg](#page-21-2).

#### Objects from the Class

Objects can be created by calls to [spseg](#page-21-1), or the constructor [SegSpatial](#page-18-1).

#### **Slots**

- d an object of class numeric containing the spatial dissimilarity index value.
- r an object of class numeric containing the spatial diversity index value.
- h an object of class numeric containing the spatial information theory index value.
- p an object of class matrix that has the spatial exposure/isolation of all population groups.

coords, data, env, proj4string see [SegLocal-class](#page-16-1).

#### Methods

- coerce signature(from  $=$  "SegSpatial", to  $=$  "SpatialPoints"): coerce an object of class SegSpatial to an object of class SpatialPoints. The points have no attribute data.
- coerce signature(from = "SegSpatial", to = "SpatialPointsDataFrame"): coerce an object of class SegSpatial to an object of class SpatialPointsDataFrame. The values in the slot 'data' will be used as the attribute data.
- coerce signature(from = "SegSpatial", to = "SpatialPixelsDataFrame"): coerce an object of class SegSpatial to an object of class SpatialPixelsDataFrame. The values in the slot 'data' will be used as the attribute data. May not work when the points are irregularly spaced.
- coerce signature(from = "SegSpatial", to = "list"): retrieve the segregation index values and return it as a list object.

**as.list** signature( $x =$  "SegSpatial"): same as the above.

<span id="page-19-0"></span>

#### <span id="page-20-0"></span>SegSpatial-class 21

show signature(object = "SegSpatial"): show the segregation index values.

```
print signature(x = "SegSpatial"): same as show.
```
spplot signature(obj = "SegSpatial"): coerce an object of class SegSpatial to an object of class SpatialPixelsDataFrame or SpatialPointsDataFrame and display it. See help(spplot) for more details about the graphical parameter arguments.

#### Extends

[SegLocal-class](#page-16-1).

#### Author(s)

Seong-Yun Hong

#### See Also

[SegSpatial](#page-18-1), [spseg](#page-21-1)

```
# creates 100 regularly-spaced data points and 3 population groups
xy <- expand.grid(1:10, 1:10)
\text{columns}(xy) \leftarrow c("x", "y")pop <- matrix(runif(300), ncol = 3)
env <- matrix(runif(300), ncol = 3)
colnames(pop) <- LETTERS[1:3]
colnames(env) <- LETTERS[4:6]
# constructs an object of class 'SegSpatial'
v \leq SegSpatial(d = numeric(), r = numeric(), h = numeric(),
                p = matrix(0, 0, 0),
                coords = as.matrix(xy), data = pop, env = env)
print(v)
# changes the spatial dissimilarity index value
slot(v, 'd') <- runif(1)# retrieves the index values
as.list(v)
# displays the values in the slot 'data'
spplot(v, col.regions = heat.colors(20))
# displays the values in the slot 'env'
w <- as(v, "SegLocal")
spplot(w, col.regions = heat.colors(20))
```
#### <span id="page-21-2"></span><span id="page-21-1"></span><span id="page-21-0"></span>Description

Calculates the set of spatial segregation measures developed by Reardon and O'Sullivan (2004).

### Usage

```
spseg(x, data, method = "all", smoothing = "none", nrow = 100, ncol = 100,window, sigma, useC = TRUE, negative.rm = FALSE,
     tol = .Machine$double.eps, verbose = FALSE, ...)
spatseg(env, method = "all", useC = TRUE, negative.rm = FALSE,
       tol = .Machine$double.eps)
```
### Arguments

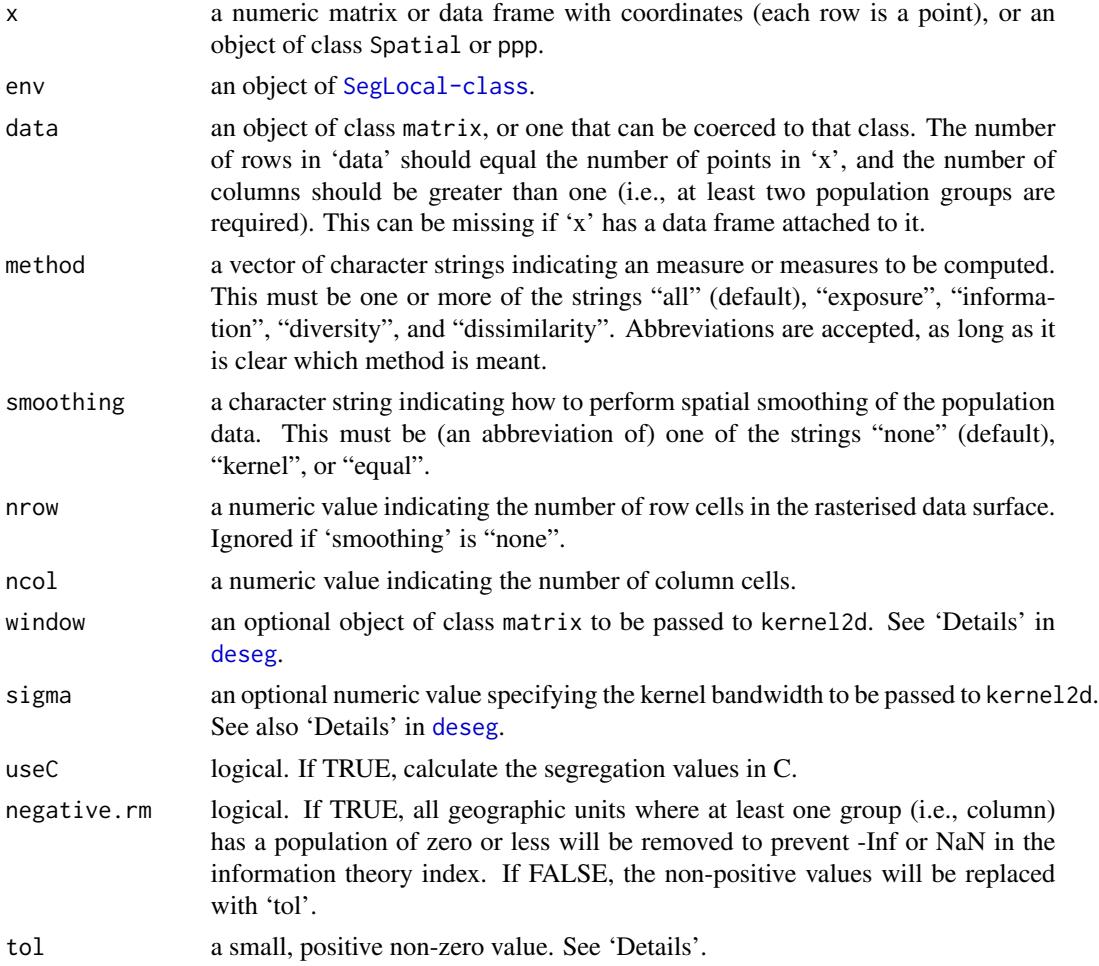

#### <span id="page-22-0"></span>spseg 23

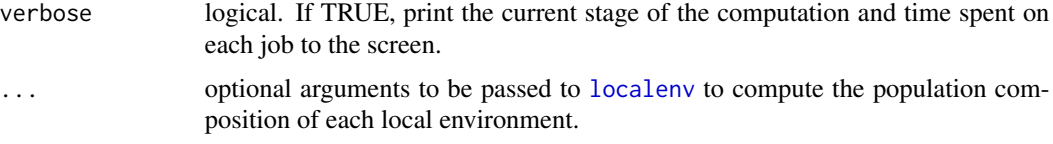

#### Details

spatseg computes the set of spatial segregation measures proposed by Reardon and O'Sullivan.

spseg is a wrapper function, which calls spatseg after constructing a population density surface and its local environment parameters with user-specified options. Currently the population density surface is constructed by assuming that the population density is uniform in each census tract, or by using kernel2d in the package splancs. In the previous version  $( $0.4.1$ ), the function rasterize$ in raster was used in the case of the former, and density.ppp in spatstat for the latter.

In R,  $log(\theta)$  is defined as -Inf, and  $\theta \star log(\theta)$  is NaN (not-a-number), in compliance with the IEEE Standard for Floating-Point Arithmetic. When computing the spatial information theory index, which is a spatial version of the entropy index, this is annoying because  $\theta * \log(\theta)$  occurs quite often, especially when one or more groups are small, and/or when the grid size is very small. To work around this problem, the argument 'tol' is added, so instead of  $v * log(v)$ , it calculates  $(v + tol) * log(v + tol)$ , where  $v = 0$ . This makes the entropy practically zero, as 'tol' goes towards 0.

#### Value

An object of [SegSpatial-class](#page-19-1).

#### **Note**

The exposure/isolation index, P, is presented in a matrix form. The spatial exposure of group 'm' to group 'n' is located in the row 'm' and column 'n' of the matrix. The matrix is rarely symmetric in practice so the spatial exposure index should be interpreted with care.

The spatial isolation index values are given in the diagonal cells of the matrix; cell value at (m, m) indicates the degree of spatial isolation for group 'm' for example.

#### Author(s)

Seong-Yun Hong

#### References

Reardon, S. F. and O'Sullivan, D. (2004) Measures of spatial segregation. *Sociological Methodology*, 34, 121-162.

Reardon, S. F., Farrell, C. R., Matthews, S. A., O'Sullivan, D., Bischoff, K., and Firebaugh, G. (2009) Race and space in the 1990s: Changes in the geographic scale of racial residential segregation, 1990-2000. *Social Science Research*, 38, 55-70.

#### See Also

[SegSpatial-class](#page-19-1), [localenv](#page-9-1), kernel2d

```
# uses the idealised landscapes in 'segdata'
data(segdata)
grd <- GridTopology(cellcentre.offset=c(0.5,0.5),
                     cellsize=c(1,1), cells.dim=c(10,10))
grd.sp <- as.SpatialPolygons.GridTopology(grd)
test.df <- segdata[,1:2]
# no spatial smoothing
xx1 \leftarrow spseg(grad(sp, data = test.df)print(xx1, digits = 3)# plots the values in the slot 'data'
spplot(xx1, main = "No spatial smoothing")# smoothes the data points
xx2 \leq -\text{spseg}(\text{grd}.\text{sp}, \text{data} = \text{test.df}, \text{smoothing} = \text{"equal"})print(xx2, digits = 3)spplot(xx2, main = "Equal")# uses the kernel smoothing of the data points
xx3 <- spseg(grd.sp, data = test.df, smoothing = "kernel",
             nrow = 20, ncol = 20print(xx3, \text{ digits} = 3)spplot(xx3, main = "Kernel")
## Not run:
# same as the above but with a boundary polygon
w <- matrix(c(1.5, 1.5,
              1.5, 8.5,
              8.5, 8.5,
              8.5, 4.5,
              5.5, 4.5,
              5.5, 1.5), ncol = 2, byrow = TRUE)
xx4 \leq spseg(grd.sp, data = segdata[,1:2], smoothing = "kernel",
              window = w, nrow = 20, ncol = 20)
print(xx4, \text{ digits} = 3)spplot(xx4, main = "Kernel with a boundary polygon")# retrieves the index values
as.list(xx4)
# shows the values in the slot 'env'
spplot(as(xx4, "SegLocal"), main = "Local population composition")
## End(Not run)
```
# <span id="page-24-0"></span>**Index**

∗Topic classes SegDecomp-class, [15](#page-14-0) SegLocal-class, [17](#page-16-0) SegSpatial-class, [20](#page-19-0) ∗Topic datasets segdata, [12](#page-11-0) as.list.SegSpatial-method *(*SegSpatial-class*)*, [20](#page-19-0) as.vector.SegDecomp-method *(*SegDecomp-class*)*, [15](#page-14-0) coerce,SegDecomp,SpatialPixelsDataFrame-method *(*SegDecomp-class*)*, [15](#page-14-0) coerce,SegDecomp,SpatialPoints-method *(*SegDecomp-class*)*, [15](#page-14-0) coerce,SegDecomp,SpatialPointsDataFrame-method *(*SegDecomp-class*)*, [15](#page-14-0) coerce, SegDecomp, vector-method *(*SegDecomp-class*)*, [15](#page-14-0) coerce,SegLocal,SpatialPixelsDataFrame-method *(*SegLocal-class*)*, [17](#page-16-0) coerce,SegLocal,SpatialPoints-method *(*SegLocal-class*)*, [17](#page-16-0) coerce,SegLocal,SpatialPointsDataFrame-method SegLocal-class, [17](#page-16-0) *(*SegLocal-class*)*, [17](#page-16-0) coerce,SegSpatial,list-method *(*SegSpatial-class*)*, [20](#page-19-0) coerce,SegSpatial,SpatialPixelsDataFrame-method *(*SegSpatial-class*)*, [20](#page-19-0) coerce,SegSpatial,SpatialPoints-method *(*SegSpatial-class*)*, [20](#page-19-0) coerce,SegSpatial,SpatialPointsDataFrame-method *(*SegSpatial-class*)*, [20](#page-19-0) coerce,SpatialPointsDataFrame,SegLocal-method spatseg *(*spseg*)*, [22](#page-21-0) *(*SegLocal-class*)*, [17](#page-16-0) coerce,SpatialPolygonsDataFrame,SegLocal-method *(*SegLocal-class*)*, [17](#page-16-0) conprof, [2](#page-1-0) deseg, [4,](#page-3-0) *[14](#page-13-0)[–16](#page-15-0)*, *[22](#page-21-0)* dissim, [6](#page-5-0) isp, [8](#page-7-0) localenv, [10,](#page-9-0) *[17,](#page-16-0) [18](#page-17-0)*, *[23](#page-22-0)* plot.SegLocal-method *(*SegLocal-class*)*, [17](#page-16-0) points.SegLocal-method *(*SegLocal-class*)*, [17](#page-16-0) print.SegDecomp-method *(*SegDecomp-class*)*, [15](#page-14-0) print.SegLocal-method *(*SegLocal-class*)*, [17](#page-16-0) print.SegSpatial-method *(*SegSpatial-class*)*, [20](#page-19-0) seg, *[10](#page-9-0)* seg *(*dissim*)*, [6](#page-5-0) SegDecomp, [14,](#page-13-0) *[15,](#page-14-0) [16](#page-15-0)* SegDecomp-class, [15](#page-14-0) SegLocal, [16,](#page-15-0) *[17,](#page-16-0) [18](#page-17-0)* SegSpatial, [19,](#page-18-0) *[20,](#page-19-0) [21](#page-20-0)* SegSpatial-class, [20](#page-19-0) show, SegDecomp-method *(*SegDecomp-class*)*, [15](#page-14-0) show,SegLocal-method *(*SegLocal-class*)*, [17](#page-16-0) show, SegSpatial-method *(*SegSpatial-class*)*, [20](#page-19-0) spatseg, *[12](#page-11-0)*, *[20](#page-19-0)* spplot,SegDecomp-method *(*SegDecomp-class*)*, [15](#page-14-0) spplot,SegLocal-method *(*SegLocal-class*)*, [17](#page-16-0) spplot,SegSpatial-method *(*SegSpatial-class*)*, [20](#page-19-0)

#### 26 **INDEX**

spseg , *[8](#page-7-0)* , *[19](#page-18-0) [–21](#page-20-0)* , [22](#page-21-0) summary.SegLocal-method *(*SegLocal-class*)* , [17](#page-16-0)

update.SegLocal-method *(*SegLocal-class *)* , [17](#page-16-0)

whiteseg *(*isp *)* , [8](#page-7-0)